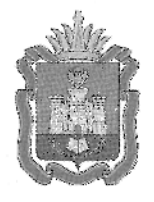

# ДЕПАРТАМЕНТ ОБРАЗОВАНИЯ ОРЛОВСКОЙ ОБЛАСТИ

# ПРИКА З

 $\frac{13\mu\alpha_{max}}{n\cdot\text{Op}}\frac{dQ}{d\gamma_{n}}$ 

 $Ne$  448

Об утверждении Порядка организации видеонаблюдения в пунктах проведения государственного выпускного экзамена и пунктах проведения экзаменов на дому при проведении государственной итоговой аттестации по образовательным программам среднего общего образования в Орловской области

В соответствии с Федеральным законом от 29 декабря 2012 года № 273-ФЗ «Об образовании в Российской Федерации», приказом Министерства образования и науки Российской Федерации от 26 декабря 2013 года № 1400 «Об утверждении Порядка проведения государственной итоговой аттестации по образовательным программам среднего общего образования», письмом Федеральной службы по надзору в сфере образования и науки от 20 января 2017 года № 10-30, приказом Департамента образования Орловской области от 20 февраля 2017 года № 312 «Об утверждении Порядка организации системы видеонаблюдения в пунктах проведения единого государственного экзамена и в бюджетном учреждении Орловской области «Региональный центр оценки качества образования», по согласованию с государственной экзаменационной комиссией Орловской области (протокол от 9 марта 2017 года № 11), в целях обеспечения открытости и объективности проведения государственной итоговой аттестации по образовательным программам среднего общего образования приказываю:

1. Утвердить Порядок организации видеонаблюдения в пунктах проведения государственного выпускного экзамена и пунктах проведения экзаменов на дому при проведении государственной итоговой аттестации по образовательным программам среднего общего образования в Орловской области согласно приложению.

2 Отделу общего образования управления общего образования довести приказ до сведения руководителей органов местного<br>самоуправления, осуществляющих управление в сфере образования, самоуправления осуществляющих управление в сфере образования, подведомственных образовательных организаций.<br>3. Контроль за исполнением приказа возложить на начальника общего

образования Т. К. Патову.

Член Правительства Орловской области руководитель Департамента образования Орловской области

Dung

. А . Шевцова

# Приложение

к приказу Департамента образования Орловской области от 13 марта 2017 г. № 448

## ПОРЯДОК

организации видеонаблюдения в пунктах проведения государственного выпускного экзамена и пунктах проведения экзаменов на дому при проведении государственной итоговой аттестации по образовательным программам среднего общего образования в Орловской области

### 1. Общие положения

1.1. Настоящий Порядок организации видеонаблюдения в пунктах проведения государственного выпускного экзамена и пунктах проведения на дому при проведении государственной итоговой аттестации по образовательным программам среднего общего образования (далее -Порядок видеонаблюдения) разработан в целях обеспечения единых требований к системам видеонаблюдения, устанавливаемых в пунктах проведения экзаменов (далее - ППЭ).

1.2. Организация видеонаблюдения в ППЭ без возможности трансляции вешания в сеть Интернет (offline) осуществляется в целях повышения уровня доверия граждан к процедурам проведения государственной итоговой аттестации по образовательным программам среднего общего образования (далее - ГИА).

1.3. Оснащение средствами видеонаблюдения ППЭ производится не позднее чем за две недели до начала проведения этапа ГИА. ППЭ на дому оборудуются видеонаблюдением накануне проведения соответствующего экзамена.

1.4. Средства аудио- и видеозаписи (далее – средства видеонаблюдения) представляют собой технические устройства, предназначенные для непосредственного видеонаблюдения, записи изображения процедур ГИА.

1.5. Объектами видеонаблюдения являются аудитории ППЭ и помещение для руководителя ППЭ (далее - штаб ППЭ), оборудованное рабочим местом и сейфом для хранения экзаменационных материалов.

1.6. Обязательным условием установки систем видеонаблюдения в таких ППЭ является ведение видеозаписи с записью звука в аудиториях и штабе ППЭ.

1.7. Для организации видеонаблюдения и координации действий по установке и эксплуатации оборудования назначаются ответственные лица:

координатор от органов местного самоуправления, осуществляющих управление в сфере образования (далее - МОУО) (назначается приказом МОУО и отвечает за координацию действий на уровне муниципального образования по установке и эксплуатации систем видеонаблюдения, предоставляет информацию о работе систем видеонаблюдения в период проведения экзамена региональному координатору);

координатор от образовательной организации (далее  $-$  OO)/ технический специалист (назначается приказом руководителя ОО), отвечает за обеспечение условий для монтажа, настройки и ввода в эксплуатацию системы видеонаблюдения в ППЭ, ее использование в период проведения ГИА. Предоставляет информацию о работе систем видеонаблюдения в период проведения ГИА муниципальному координатору, обеспечивает восстановление работы комплекса аппаратно-программных средств устройства, сохраняющие запись изображения и запись звука в аудитории ППЭ (далее - КАПС).

2. Количественные параметры оснащения ППЭ и аудиторий

2.1. Установка средств видеонаблюдения производится в ППЭ на базе ОО и на дому.

2.2. Количество аудиторий в ППЭ определяется исходя из количества участников ГИА с соблюдением соответствующих требований санитарноэпидемиологических правил и нормативов.

2.3. Для организации видеонаблюдения в ППЭ необходимо использование КАПС, состоящего из:

не менее одной видеокамеры (USB, IP, Web);

устройства для записи и хранения информации (персональный компьютер, ноутбук, аппаратный видеорегистратор, допускается использование единого устройства, обеспечивающего функции записи и хранения видеоизображения - автомобильного видеорегистратора);

кабеля питания;

источник бесперебойного питания для оборудования (далее - ИБП); монитора, клавиатуры, мыши (при необходимости);

USB-удлинителя (при необходимости);

крепления для камеры (камер).

3. Технические характеристики КАПС. Требования к установке КАПС

3.1. Используемое оборудование КАПС должно соответствовать техническим характеристикам согласно приложению 1.

3.2. Обязательным условием для любого используемого оборудования является возможность записи изображения и звука с необходимым разрешением на носитель информации (жесткий диск, карту памяти) с обязательным соблюдением требований к разрешающей способности оборудования.

3.3. Средства видеонаблюдения размещаются в аудиториях ППЭ исходя из слелующих требований:

в каждой аудитории должно быть установлено не менее 1 камеры видеонаблюдения;

камеры видеонаблюдения следует устанавливать согласно схеме размещения средсть видеонаблюдения (приложение 2);

высота установки камер видеонаблюдения - не менее 2 метров от пола;

3.4. Угол поворота камер должен быть выбран таким образом, чтобы в аудитории не оставалось «слепых» зон, были видны:

рабочие места всех участников экзамена;

стол для сбора экзаменационных материалов (обзор камеры не должны загораживать различные предметы).

3.5. При наличии регистратора, он должен быть расположен таким образом. чтобы не препятствовать свободному перемещению лиц аудитории.

3.6. регистра тором, они не должны препятствовать свободному перемещению лиц в ауди <mark>гории.</mark> При наличии проводных линий связи между камерами

3.7. Средства видеонаблюдения размещаются в штабе ППЭ исходя из следующих требований:

в помещении должно быть установлено не менее 1 камеры видеонаблюдения;

камеры видеонаблюдения следует устанавливать в разных углах таким образом, чтобы свет из оконных проемов не создавал фоновой подсветки для камер;

высота установки камер видеонаблюдения – не менее 2 метров от пола;

угол поворота камер должен быть выбран таким образом, чтобы помещении было видно рабочее место сдачи экзаменационных материалов, сейф для хранения экзаменационных материалов.

3.8. |Установка средств видеонаблюдения должна осуществляться во внеурочное время (вечернее время, выходные дни, иное время, в которое не проводятся занятия в аудиториях, оснащаемых средствами видеонаблюдения, и прилегающих к ним аудиториях).

3.9. Монтаж средств видеонаблюдения завершается обязательной технической проверкой работоспособности оборудования.

В уполномоченной организацией, организация, осуществляющая монтаж рлучае. если средства видеонаблюдения устанавливаются и настройку средств видеонаблюдения, готовит и передает руководителю ОО пакет гарантийной, эксплуатационной и технической документации. После окончания всех работ по установке средств видеонаблюдения стороны подписывают акт приема-передачи оборудования (приложение 3). В акте указываются работоспособность оборудования, качество изображения, доступность трансляции для пользователя.

в случае если средства видеонаблюдения устанавливаются ОО самостоятельно, руководитель ОО совместно с ответственным специалистом составляют акт установки КАПС (приложение 4).

Отве тственность за сохранность и обеспечение работоспособности средств оборудования (акта установки) возлагается на руководителя ОО. **видеонаблюдения после подписания акта приемки-передачи** 

3.10. По окончании монтажа и проверки работоспособности средств видеонаблюдения запрещается:

перемещать средство видеонаблюдения;

изменять фокусное расстояние камер видеонаблюдения;

производить действия, нарушающие постоянное функционирование средства видеонаблюдения;

вмешиваться в процесс передачи информации.

3.11. Информация обо всех случаях работы со средствами видеонаблюдения (включение, выключение, неполадки, выдача видеоматериалов) заносится в Журнал доступа к программно-аппаратному комплексу (далее - Журнал) (приложение 5), которые размещаются в аудиториях ППЭ. Журнал заполняется при каждом действии со средствами видеонаблюдения. После завершения всех экзаменов Журналы хранятся в ОО, на базе которой был организован ППЭ. Журнал из ППЭ на дому передается в ОО участника экзамена.

### 4. Проверка готовности ППЭ

4.1. За один день до начала экзамена в ППЭ технический специалист (специалисты) совместно с руководителем ППЭ проводят тестирование оборудования, в ходе которого технический специалист проверяет текущее состояние средств видеонаблюдения в аудиториях.

4.2. В КАПС должна быть реализована индикация процесса записи изображения. Индикация может осуществляться: горящим индикатором, светодиодом, надписью на экране дисплея, иным другим способом.

4.3. В акте готовности ППЭ руководитель ППЭ делает отметку о том, что ППЭ оборудован средствами видеонаблюдения.

В случае, если в ППЭ не установлены (или неисправны) средства видеонаблюдений, руководитель ППЭ незамедлительно сообщает об этом члену государственной экзаменационной комиссии Орловской области (далее  $-\Gamma$ ЭК).

#### 5. Проведение экзамена

5.1. Руководитель ППЭ в день экзамена не позднее 8:00 часов дает указание техническим специалистам проверить работоспособность КАПС в ППЭ. Не позднее 8:00 часов в помещении руководителя ППЭ производится включение режима записи (на момент передачи экзаменационных материалов членом ГЭК руководителю ППЭ в помещении руководителя ППЭ должен быть включен режим видеозаписи) и не позднее 9:00 часов в аудиториях проведения экзаменов. Технический специалист обязан убедиться, что режим записи включен (на экране дисплея КАПС отображается сигнал с видеокамеры (видеокамер), либо горит надпись «идет запись», либо производится отображение факта записи любым иным способом - при помощи светодиодного индикатора и пр.). С этого момента до окончания экзамена запрещается совершать какие-либо действия с данным КАПС (за исключением случаев возникновения нештатных ситуаций).

5.2. До начала экзамена руководитель ППЭ, организаторы в аудиториях сообщают присутствующим, что в ППЭ ведется видеонаблюдение видеозапись.

5.3. Аудитории должны быть оснащены табличками, содержащими сведения о наименовании и коде ППЭ, номере аудитории, дате проведения экзамена. Таблички должны располагаться в зоне видимости камер.

5.4. Непосредственный контроль за фактом ведения видеозаписи в аудитории проведения экзамена осуществляется организаторами в аудитории, в помещении руководителя ППЭ осуществляется техническим специалистом. Организаторы в аудитории и технический специалист контролируют факт ведения записи (на экране дисплея КАПС отображается сигнал с видеокамеры (видеокамер), либо горит надпись «идет запись», либо производится отображение факта записи любым иным способом светодиодным индикатором и пр.). В случае возникновения нештатных ситуаций (на дисплее КАПС не отображается сигнал, погасла надпись «идет .<br>запись», не горит светодиодный индикатор и т.д.) ответственный организатор в аудитории немедленно информируют руководителя ППЭ и члена ГЭК о возникших проблемах.

5.5. По завершении экзамена в аудитории ответственный организатор в центре видимости камер(ы) видеонаблюдения объявляет окончание экзамена. После сбора экзаменационных материалов (далее - ЭМ) и подписания протокола о проведении экзамена в аудитории ответственный организатор демонстрирует в сторону камер(ы) видеонаблюдения каждую страницу протокола проведения экзамена в аудитории. Одновременно организатор в аудитории громко объявляет все данные протокола, в том числе наименование предмета, количество участников экзамена в данной аудитории и количество ЭМ, полученных от участников экзамена, а также время подписания протокола. Демонстрируют запечатанные возвратные пакеты с ЭМ участников экзамена.

5.6. В случае досрочного завершения экзамена организаторы в аудитории заполняют протокол и действуют по порядку, согласно п. 5.5, указывая фактическое время завершения экзамена.

5.7. По окончании экзамена в аудитории руководитель ППЭ дает указание техническому специалисту в ППЭ выключить устройства или режим «идет запись». Технический специалист выключает устройства или видеозапись в аудиториях.

В штабе ППЭ режим «идет запись» выключается после передачи всех материалов члену ГЭК.

5.8. В случае сбоя энергопитания, внезапного отключения видеонаблюдения в аудитории ответственность за дальнейшие действия возлагается на члена ГЭК.

Если в течение 25 минут не удается восстановить работоспособность оборудования (КАПС), член ГЭК по согласованию с председателем ГЭК останавливает экзамен в ППЭ или отдельных аудиториях ППЭ с последующим аннулированием результатов экзамена и повторного допуска участников к сдаче экзамена. После этого член ГЭК информирует о случившемся председателя ГЭК, а также составляет акт, который в тот же день передается председателю ГЭК.

Если работоспособность оборудования восстановлена, экзамен продолжается, время экзамена увеличивается в соответствии с временем, которое было затрачено на устранение неисправности средств видеонаблюдения,

По факту неисправного состояния, отключения средств видеонаблюдения или отсутствия видеозаписи экзамена член ГЭК составляется акт об отключении средств видеонаблюдения или отсутствия видеозаписи экзамена, который в тот же день передается председателю ГЭК (приложение 6).

#### 6. Организация доставки и хранения видеозаписи

6.1. После окончания экзамена технический специалист осуществляет копирование всех файлов видеозаписи на отчуждаемые носители.

6.2. Видеозаписи передаются члену ГЭК для их передачи в бюджетное учреждение Орловской области «Региональный центр оценки качества образования» (далее -- ОРЦОКО) вместе с ЭМ. Доставка видеозаписей осуществляется в день экзамена членом ГЭК на отчуждаемых носителях. Руководитель ОРЦОКО несет ответственность за хранение переданных видеозаписей и организует беспрепятственный доступ к видеозаписям при необходимости.

6.3. Доступ к видеозаписи, хранение которой осуществляется в ОРЦОКО, осуществляется по заявке в Департамент.

6.4. Заявка на доступ к записи направляется в Департамент образования Орловской области (далее - Департамент) в письменном или электронном виде и должна содержать:

фамилию, имя, отчество заявителя, либо название органа, направившего заявку:

код и наименование ППЭ, номер аудитории, в которых производилась видеозапись.

6.5. Изображение и звук, записанные при подготовке и проведении ГИА, используются в следующих случаях:

обращение граждан в ГЭК или Департамент по факту нарушения процедуры проведения экзамена, прав участников экзамена;

заявление участника экзамена о нарушении пропедуры проведения экзамена (апелляция по процедуре);

выявления фактов публикации ЭМ в сети Интернет;

выявления фактов приостановки записи или неисправности оборудования;

иных фактах остановки экзамена и аннулирования результатов.

Приложение 1 к Порядку организации видеонаблюдения в пунктах проведения государственного выпускного экзамена и пунктах проведения экзаменов на дому при проведении государственной итоговой аттестации по образовательным программам среднего общего образования в Орловской области от 13 марта 2017 г. № 448

## Технические характеристики комплекса аппаратно-программных средств

Создание комплекса аппаратно-программных средств (далее - КАПС) возможно на основе следующих вариантов его состава:

1. КАПС с использованием видеорегистратора. При данном варианте создания КАПС обязательным является наличие устройства, совмещающего в себе функции видеокамеры и устройства записи информации. Возможно использование в качестве КАПС автомобильного видеорегистратора. Обязательными условиями являются:

наличие индикатора записи изображения (светодиода, дисплея, иного устройства индикации факта записи):

наличие внутренней памяти не менее 8 Гбайт;

разрешение камеры не менее 640\*480 пиксел;

2. КАПС с использованием видеокамеры (видеокамер) и ноутбука (для фиксации и хранения видеозаписи):

3. КАПС с использованием видеокамеры (видеокамер) и персонального компьютера (далее - ПК) (для фиксации и хранения видеозаписи).

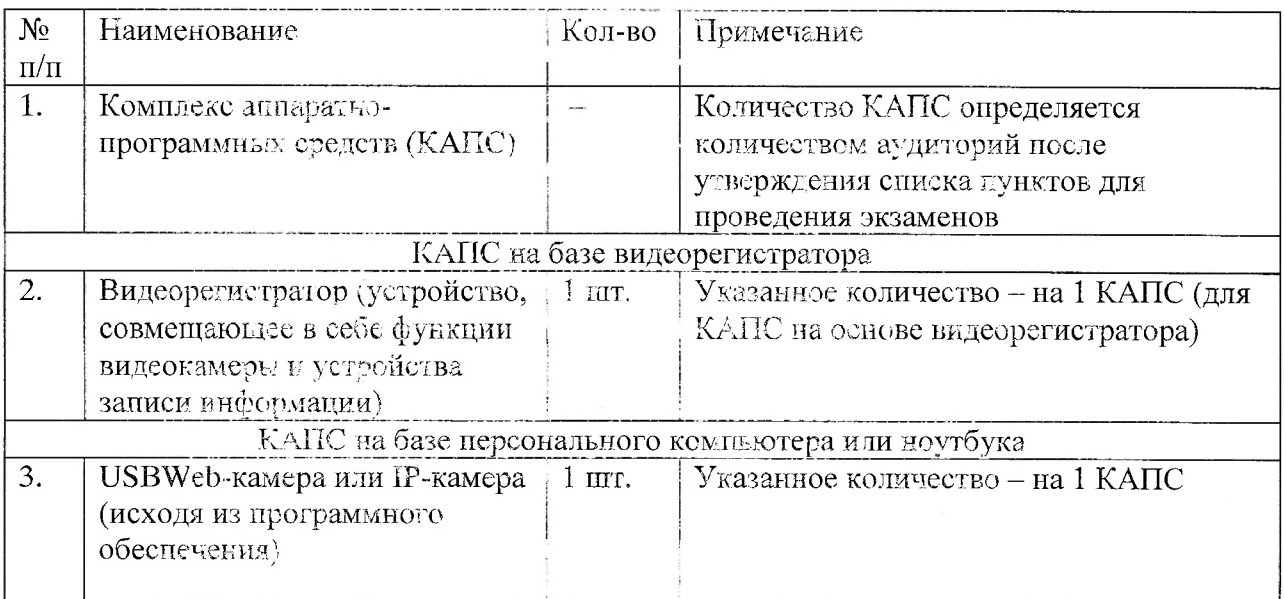

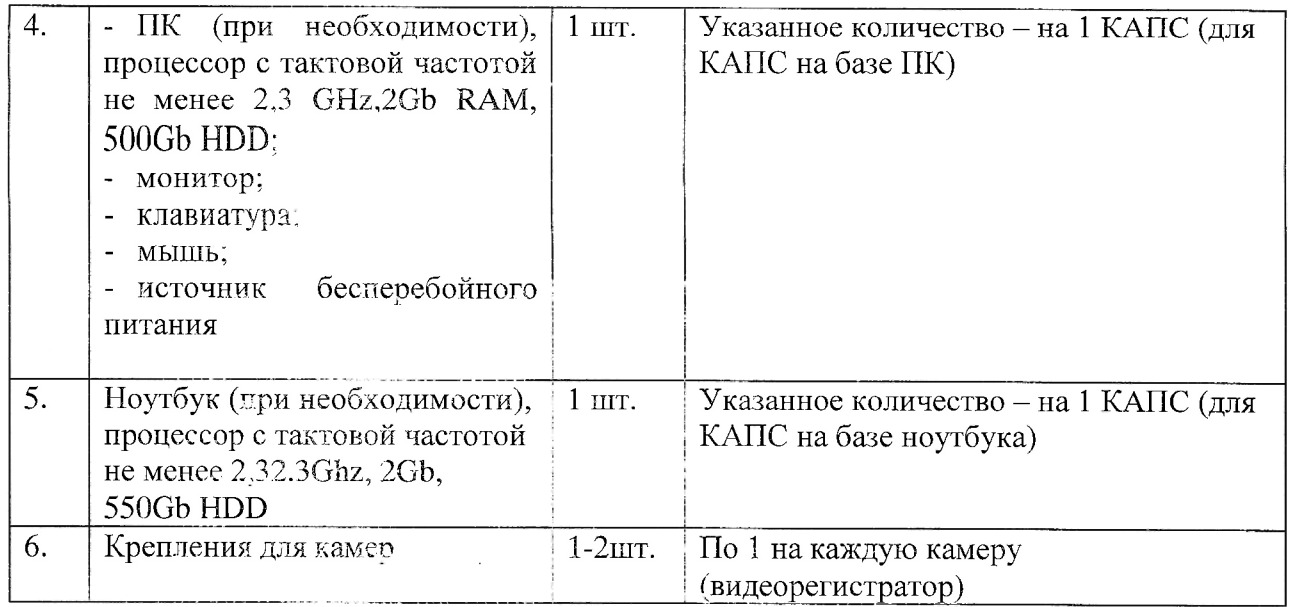

 $\Delta \sim 10^4$ 

Приложение 2 к Порядку организации видеонаблюдения в пунктах проведения государственного выпускного экзамена и пунктах проведения экзаменов на дому при проведении государственной итоговой аттестации по образовательным программам среднего общего образования в Орловской области от 13 марта 2017 г. № 448

### Схема размещения средств видеонаблюдения

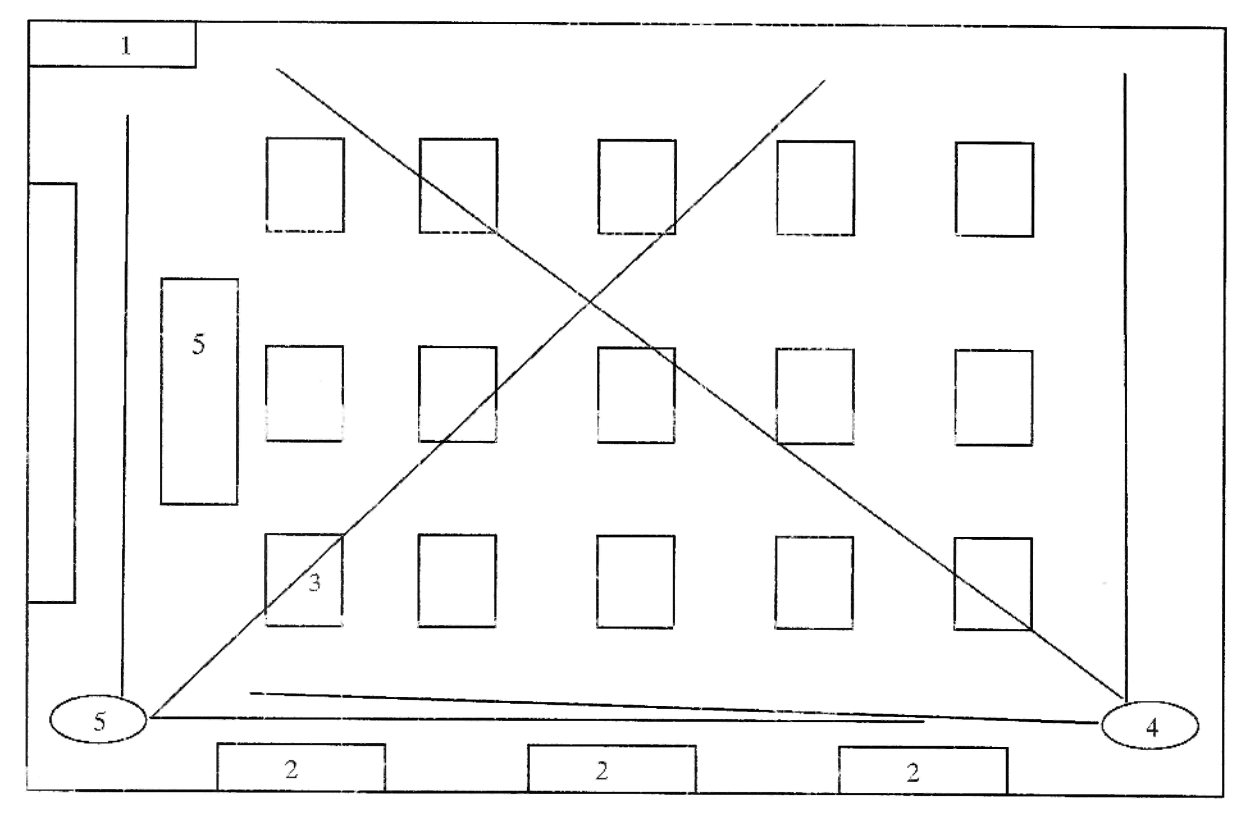

Обозначения:

- 1. Входная дверь;
- **2. Окно;**
- 3. Место участника ГИА;
- **4. Видеокамера;**
- 5. Стол для сбора экзаменационных материалов.

**СОГЛАСОВАНО** 

**Руководител 0 0** 

**/ « » 20 г.** 

Приложение 3 к Порядку организации видеонаблюдения в пунктах проведения государственного выпускного экзамена и пунктах проведения экзаменов на дому при проведении государственной итоговой аттестации по образовательным программам среднего общего образования в Орловской области от 13 марта 2017 г. № 448

Акт приема-передачи оборудования

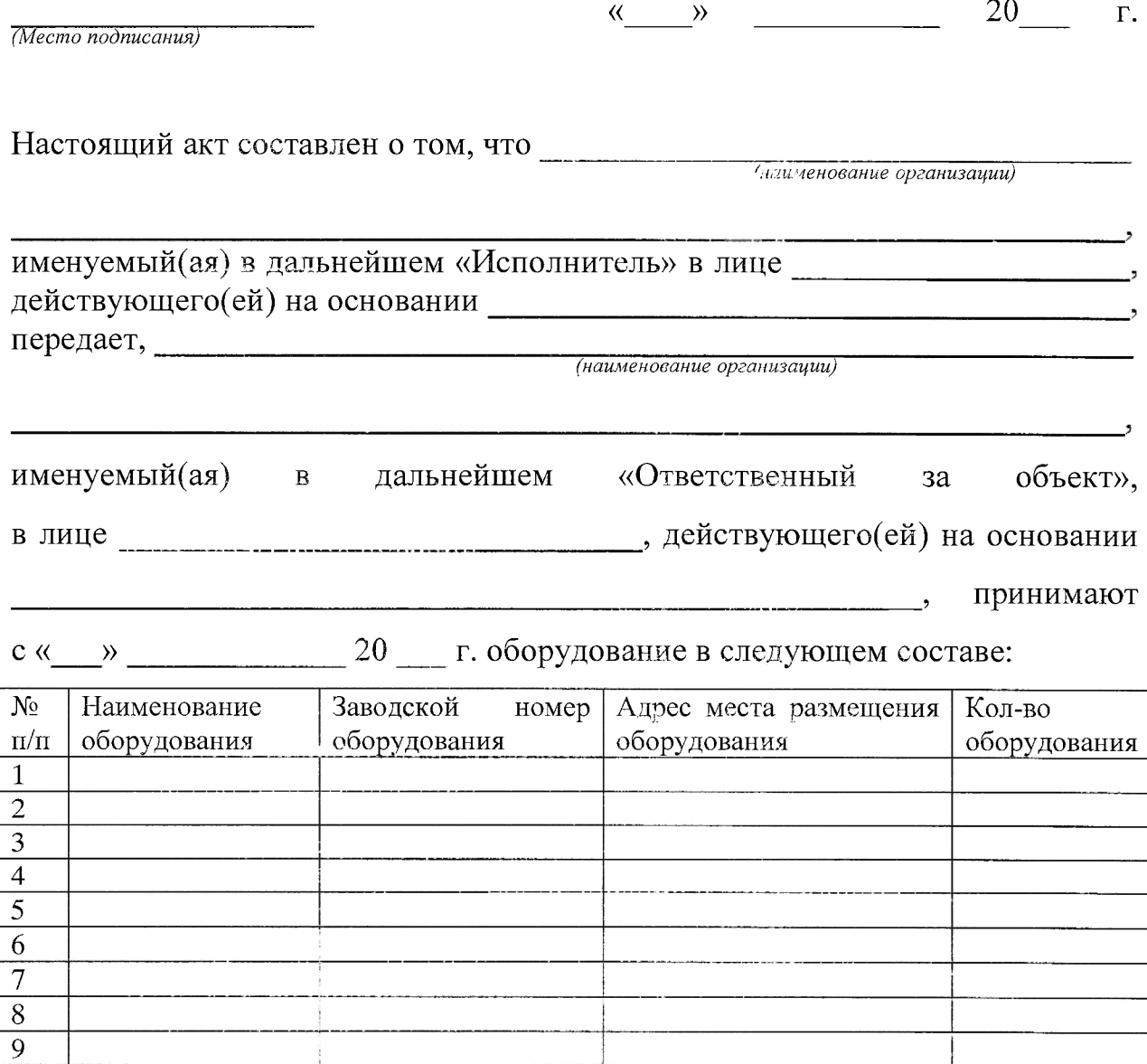

Стороны удостоверяют, что оборудование, передаваемое Исполнителем по настоящему акту:

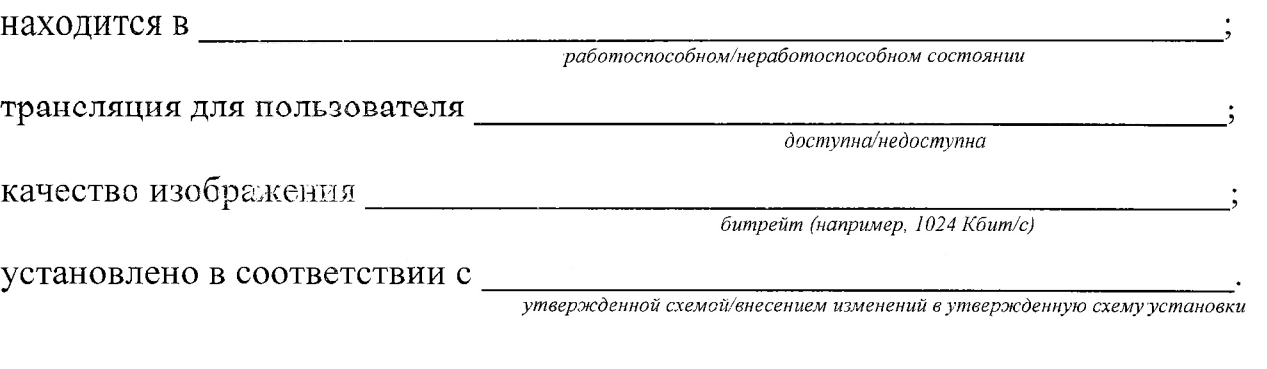

На все передаваемое оборудование Исполнитель передал, а Ответственный за объект принял гарантийную, эксплуатационную и техническую

документацию. Ответственный за эксплуатацию ознакомлен документацией

/ *Подпись Ф.И.О*  

**Исполнитель: Руководитель** 

/ / *Подпись, Ф. И О Подписъ/Ф. И. О.* 

Приложение 4 к Порядку организации видеонаблюдения в пунктах проведения государственного выпускного экзамена и пунктах проведения экзаменов на дому при проведении государственной итоговой аттестации по образовательным программам среднего общего образования в Орловской области от 13 марта 2017 г. № 448

Акт

#### установки комплекса аппаратно-программных средств

*(Место подписания)* 

**« » 20 г.** 

**Настоящи ак составле о том, чт в**  *(код и наименование ШГЗ)* 

**• 20 г. установлено оборудование в следующем составе:** 

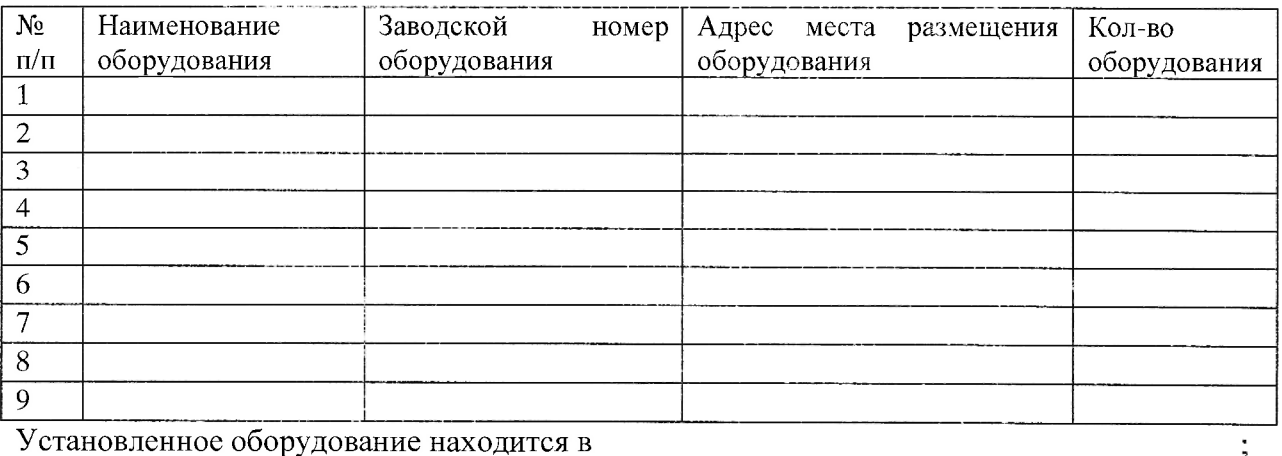

*работоспособном/неработоспособном состоянии* 

**трансляци дл пользовател ;**  *доступна/недоступна* 

качество изображения **и поставляет и поставляет и поставляет** и поставляет и поставляет и поставляет и поставл

*битрейт (например, 1024 Кбит/с)* 

установлено в соответствии с **.** *утвержденной схемой/внесением изменений в утвержденную схему установки* **.** 

На все установленное оборудование имеется гарантийная, эксплуатационная и техническая документация. Ответственный за эксплуатацию ознакомлен  **документацией** 

/ *Подпись Ф.И.О* 

**Исполнитель: Руководитель** 

/ / *Подпись 'Ф. 11.0 Подпись, Ф. II О.* 

### Приложение 5

к Порядку организации видеонаблюдения в пунктах проведения государственного выпускного экзамена и пунктах проведения экзаменов на дому при проведении государственной итоговой аттестации но образовательным программам среднего общего образования в Орловской области от 13 марта 2017 г. № 448

# Журнал доступа к программно-аппаратному комплексу

Наименование МОУО Наименование и адрес ППЭ **ПРИ Наименование** и адрес ППЭ Номер аудитории ППЭ <u>**Правительное** постании</u>

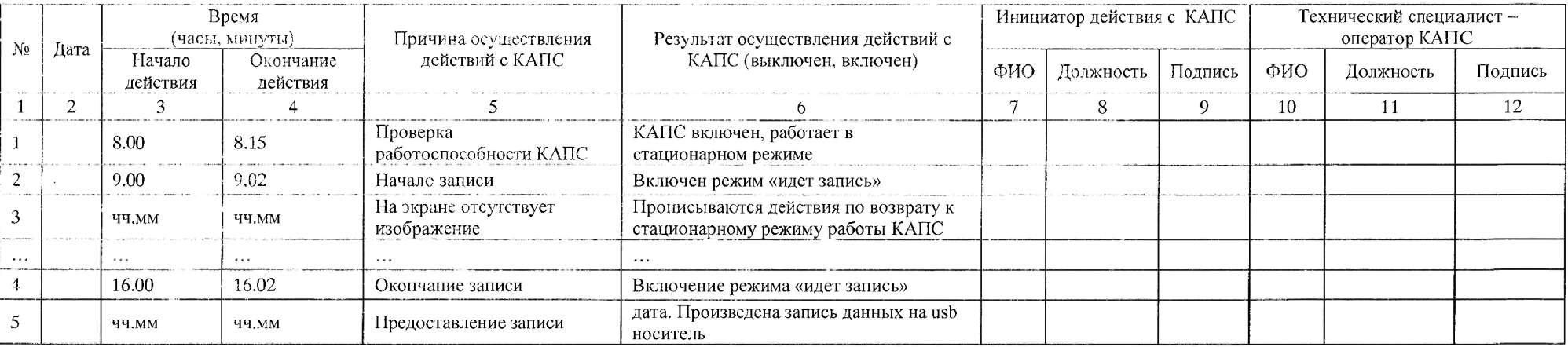

Приложение 6 к Порядку организации видеонаблюдения в пунктах проведения государственного выпускного экзамена и пунктах проведения экзаменов на дому при проведении государственной итоговой аттестации по образовательным программам среднего общего образования в Орловской области от 13 марта 2017 г. № 448

Акт

об отключении средств видеонаблюдения или отсутствия видеозаписи экзамена

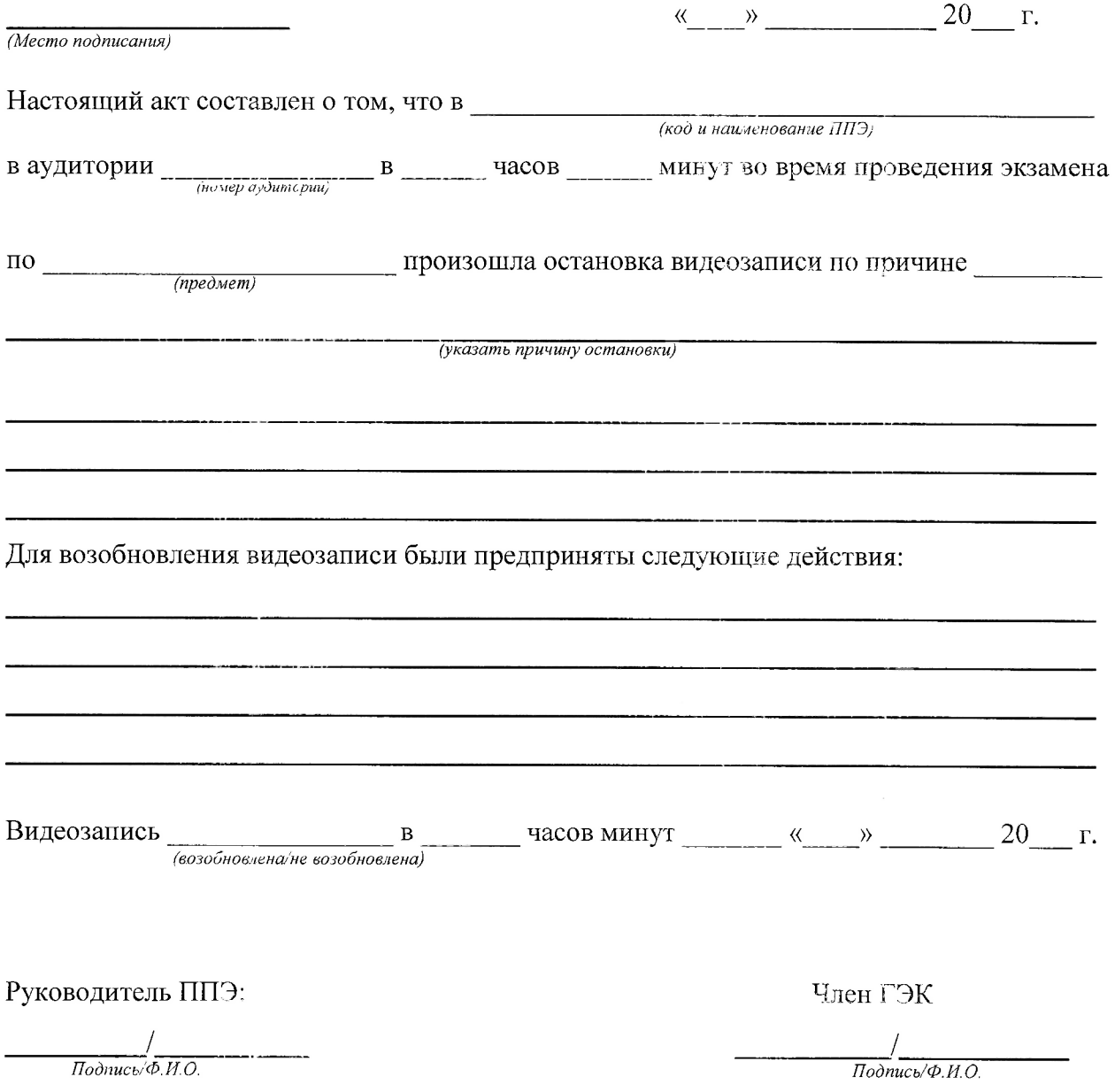